# **Hosting As Fast As Can: Unleash the Lightning Speed of Your Website**

In the fast-paced world of the internet, speed is everything. A website that loads slowly is not only frustrating for visitors, but it can also have a negative impact on your search engine rankings and overall business success.

That's why it's essential to choose a web hosting provider that can deliver lightning-fast speeds. But with so many different providers out there, how do you know which one is right for you?

In this comprehensive guide, we'll share everything you need to know about website hosting speed and how to choose the best provider for your needs. We'll cover the following topics:

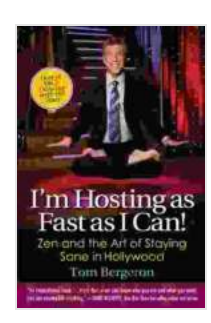

## **[I'm Hosting as Fast as I Can!: Zen and the Art of](https://bccbooking.com/read-book.html?ebook-file=eyJjdCI6IjROSnJYS2Y2QWJBY2kzbDV4S2prblMrb0FlYkpiNWVPS3B2YlwvU2VWZU81bUR4ZDh5XC9hM0V5aVk0RUJLaVwvK201NUtIS1lTMWI1cmRjbnBwbm9aMUhUNHNsXC8ydVplV083VVFNWjNEMXpvb3I5UnBMT1wvS2FXWU5FaW1xTzVDNnFOK2RcL0xsWVJEWXpqWlMwOVpuNDRhN3lqb3RybERDczZxZmE2NEFiNXVwSmwyYVQ2cEJJQ2dcL01pTlVLcE5nTDJOYzBuQ2xLcWFQWmU4ZWhxS254MmtnPT0iLCJpdiI6IjNkZmU1MGY0MjUzMjZhMTJmNTkwMTJkODVlMTI0ZjE3IiwicyI6IjRjMDJmZmY1Y2ZlZTIzZWUifQ%3D%3D)**

**Staying Sane in Hollywood** by Tom Bergeron

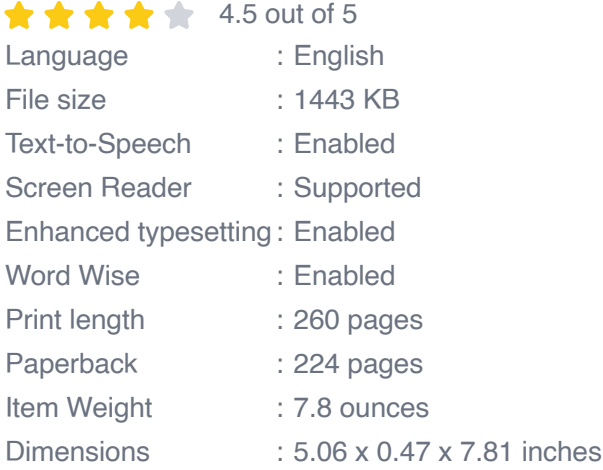

**[FREE](https://bccbooking.com/read-book.html?ebook-file=eyJjdCI6Im12U1pPUHViUVExQ3JnbG1QbE5mWTJhUmM4MWlnRmNYbkVhNHBTM1lyVjJiRlBtQUlMYkZ0UVRmSVFWSXlsMFd4aGVrSnhvYjVmZEE1Rm1cL1Y0Y1I4ZlwvS0VNdUpuNjhXZmFpcWR0VFlTbWxOdmhsVHlMUGorb2lIa0h5N204dU95aXN0UlpodXRxdXc1aDRqemREOEpmOGFvNUpcL01NRGNCTHJDRml1OTFYZWFEK2NsQldSNW1kQ1BHRTBoYUd1aFE0SG16SVdwTW9uN3VlNnFqejBtaVE9PSIsIml2IjoiNzdjNDAzNDFjNWY4MDdmN2Q2YmU0ZTRmZjJkNDdmMDMiLCJzIjoiOGUxMmJhZDg4OGM1N2ZjOSJ9)DOWNLOAD E-BOOK** 

- The importance of website hosting speed  $\blacksquare$
- Factors that affect website hosting speed  $\blacksquare$
- How to choose the right web hosting provider  $\blacksquare$
- Tips for optimizing your website's speed a.

Website hosting speed is important for a number of reasons. First, it affects the user experience. Visitors are more likely to abandon a website that takes too long to load. In fact, studies have shown that a one-second delay in page load time can result in a 7% decrease in conversions.

Second, website hosting speed can affect your search engine rankings. Google and other search engines use page load time as a ranking factor. This means that a faster website is more likely to appear higher in search results, which can lead to more traffic and customers.

Third, website hosting speed can impact your bottom line. A slow website can cost you sales and customers. If your website is taking too long to load, visitors are more likely to go to a competitor's website instead.

There are a number of factors that can affect website hosting speed, including:

**Server hardware:** The type of server hardware that your website is a, hosted on can have a significant impact on its speed. Dedicated servers are typically faster than shared servers, and virtual private servers (VPSs) fall somewhere in between.

- **Network connectivity:** The speed of your website's network ú. connection can also affect its load time. If your website is hosted on a server with a slow network connection, it will take longer for visitors to access your site.
- **Website size:** The size of your website's files can also affect its speed.  $\blacksquare$ Larger files take longer to download, which can slow down your website's load time.
- **Website code:** The code that your website is written in can also affect a. its speed. Inefficient code can slow down your website's load time, so it's important to make sure that your code is optimized for speed.
- **Plugins and widgets:** Plugins and widgets can add functionality to m. your website, but they can also slow down your website's load time. It's important to only use plugins and widgets that you need, and to make sure that they are coded efficiently.

When choosing a web hosting provider, there are a number of factors to consider, including:

- **Speed:** The speed of the provider's servers is one of the most a. important factors to consider. Look for a provider that offers fast speeds and a reliable network connection.
- **Reliability:** The reliability of the provider is also important. You want to ú. choose a provider that has a good uptime record and that is responsive to customer support issues.
- **Features:** The features that the provider offers can also be important. Some providers offer a wide range of features, such as e-commerce

support, website builders, and marketing tools. Others offer more basic features, but at a lower cost.

**Price:** The price of the provider's services is also an important factor to a. consider. Make sure to compare the prices of different providers before making a decision.

In addition to choosing the right web hosting provider, there are a number of things you can do to optimize your website's speed, including:

- **Use a content delivery network (CDN):** A CDN is a network of servers that store copies of your website's files in different locations around the world. This can help to improve your website's speed for visitors in different parts of the world.
- **Optimize your images:** Images can slow down your website's load  $\blacksquare$ time, so it's important to optimize them for speed. Compress your images using a lossless compression algorithm, and resize them to the appropriate size for your website.
- **Minify your code:** Minifying your website's code can help to reduce its  $\blacksquare$ size and improve its load time. Minifying removes unnecessary spaces, comments, and other characters from your code.
- **Use a caching plugin:** A caching plugin can help to improve your  $\blacksquare$ website's speed by storing frequently accessed files in memory. This can reduce the number of times that your server has to access these files, which can speed up your website's load time.

Website hosting speed is essential for a successful website. By choosing the right web hosting provider and optimizing your website's speed, you

can improve the user experience, boost your search engine rankings, and increase your sales and profits.

If you're looking for a web hosting provider that can deliver lightning-fast speeds and reliable service, we recommend [hosting provider name]. [Hosting provider name] offers a range of hosting plans to meet your needs, and their servers are optimized for speed and reliability.

[Hosting provider name] also offers a number of features that can help you to improve your website's speed, such as a CDN, image optimization, and caching. With [hosting provider name], you can be confident that your website will load quickly and reliably, giving you a competitive edge in the online world.

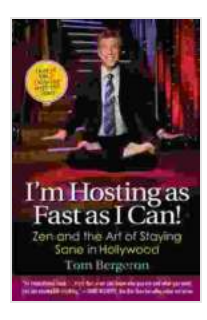

#### **[I'm Hosting as Fast as I Can!: Zen and the Art of](https://bccbooking.com/read-book.html?ebook-file=eyJjdCI6IjROSnJYS2Y2QWJBY2kzbDV4S2prblMrb0FlYkpiNWVPS3B2YlwvU2VWZU81bUR4ZDh5XC9hM0V5aVk0RUJLaVwvK201NUtIS1lTMWI1cmRjbnBwbm9aMUhUNHNsXC8ydVplV083VVFNWjNEMXpvb3I5UnBMT1wvS2FXWU5FaW1xTzVDNnFOK2RcL0xsWVJEWXpqWlMwOVpuNDRhN3lqb3RybERDczZxZmE2NEFiNXVwSmwyYVQ2cEJJQ2dcL01pTlVLcE5nTDJOYzBuQ2xLcWFQWmU4ZWhxS254MmtnPT0iLCJpdiI6IjNkZmU1MGY0MjUzMjZhMTJmNTkwMTJkODVlMTI0ZjE3IiwicyI6IjRjMDJmZmY1Y2ZlZTIzZWUifQ%3D%3D) Staying Sane in Hollywood** by Tom Bergeron

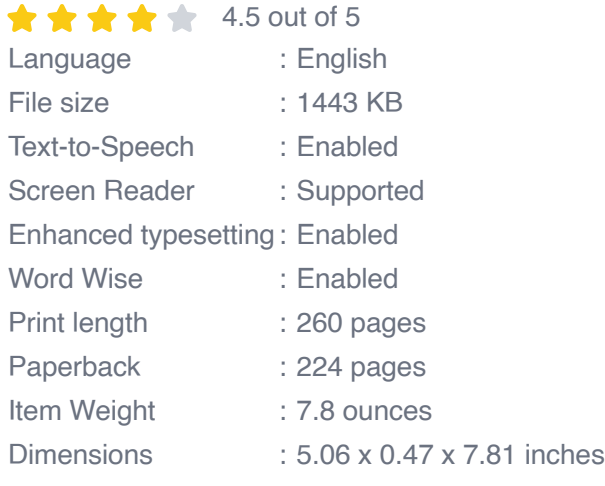

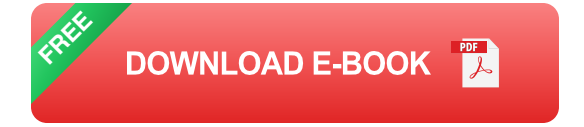

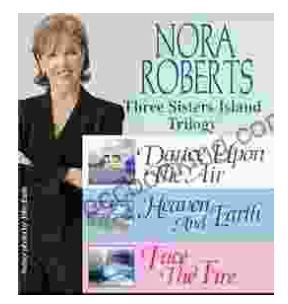

### **[Immerse Yourself in the Enchanting Realm of](https://bccbooking.com/full/e-book/file/Immerse%20Yourself%20in%20the%20Enchanting%20Realm%20of%20Nora%20Roberts%20Three%20Sisters%20Island%20Trilogy.pdf) Nora Roberts' Three Sisters Island Trilogy**

Prepare to be captivated by the spellbinding world of Nora Roberts' Three Sisters Island Trilogy, a captivating series that weaves together romance, suspense,...

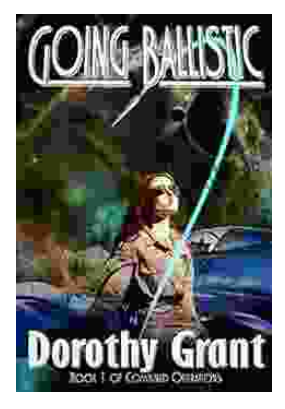

### **[Unleash the Explosive Action of Going Ballistic](https://bccbooking.com/full/e-book/file/Unleash%20the%20Explosive%20Action%20of%20Going%20Ballistic%20Combined%20Operations.pdf) Combined Operations!**

Prepare for an Adrenaline-Fueled Journey into the Heart of Combat Get ready to immerse yourself in a world of intense action, high-stakes...